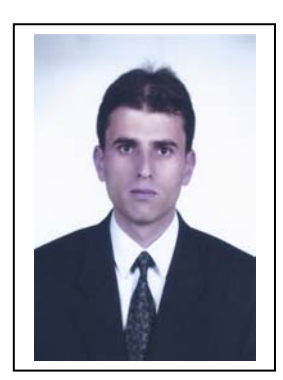

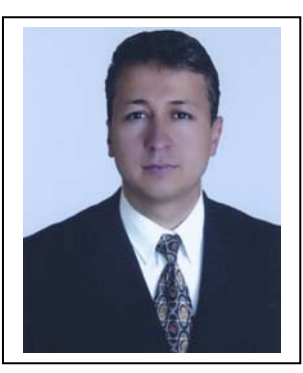

 TMS – 2 Stoklar Standardında Öngörülen Normal Maliyet Yönteminin, Safha Maliyetine **<sup>Ö</sup>ğr. Gör. Ender Boyar Öğr. Gör. A.Haydar Güngörmü<sup>ş</sup>** Uygulanması

> Öğr. Gör. Ender BOYAR Öğr. Gör. Ali Haydar GÜNGÖRMÜŞ

Fatih Üniversitesi, İstanbul Meslek Yüksekokulu

#### **Özet**

Bu makalenin amacı, mamul maliyetini safha maliyet yöntemine göre hesaplayan işletmeler için, TMS – 2 Stoklar standardında giderlerin dağıtımında önerilen, normal maliyet yöntemini uygulamaktır. Makalede, normal maliyet yöntemi, tam maliyet yöntemi ile karşılaştırılmıştır. Kapasiteden doğan olumlu ve olumsuz sapmalara örnekler verilmiştir. Normal ile tam maliyet yöntemi arasındaki birim maliyet farkları hesaplanmış ve iki yöntem arasındaki farklılıklar ortaya konmuştur.

**Anahtar Sözcükler:** TMS–2 Stoklar, normal maliyet yöntemi, kapasite sapmaları, safha maliyet, genel üretim giderleri.

#### **Abstract**

The objective of this article is to apply normal costing method to the entities those which use process costing method in order to calculate the cost of manufactured product. This method is also advised in Turkish Accounting Standards, Standard Number 2 "Inventories" under the subject of allocating the expenses. Normal costing method and actual costing method are compared in the article. Also, some examples about positive and negative capacity variances are given. Unit cost margin between normal and process costing method is calculated and the differences between the two methods are given.

**Key Words**: TMS (Turkish Accounting Standards) – 2 Inventories, Normal Costing Method, Process Costing Method, Actual Costing Method, Capacity Variances, Manufacturing Overhead Costs.

### Giriş

Türkiye Muhasebe Standartları'nın uygulanmasına geçilmesiyle birlikte muhase-be sistemimizde değişiklikler meydana gelmektedir. Bu değişikliklerden birisi de maliyet sistemlerinde normal

maliyet yönteminin kullanılmasına yönelik olarak yapılan düzenlemedir. Bu düzenleme ile "mamullerin maliyetinin hesaplanma şek-line göre", maliyet yöntemlerinde normal maliyet yöntemi uygulanması öngörül-müştür.

### 1. Maliyet Hesaplama Sistemleri

## 1.1. İşletmelerde maliyet sisteminin oluşturulması

Bir işletmede maliyet sisteminin oluştu-rulmasında, temel olarak dört farklı maliyet yöntemi kullanılır. Bu yöntemler bir araya gelerek, işletmenin maliyet sisteminin oluşturulur.(Karakaya, 2004) Maliyet sistemini oluşturan yöntemler, aşağıda tablo şeklinde gösterilmiştir.

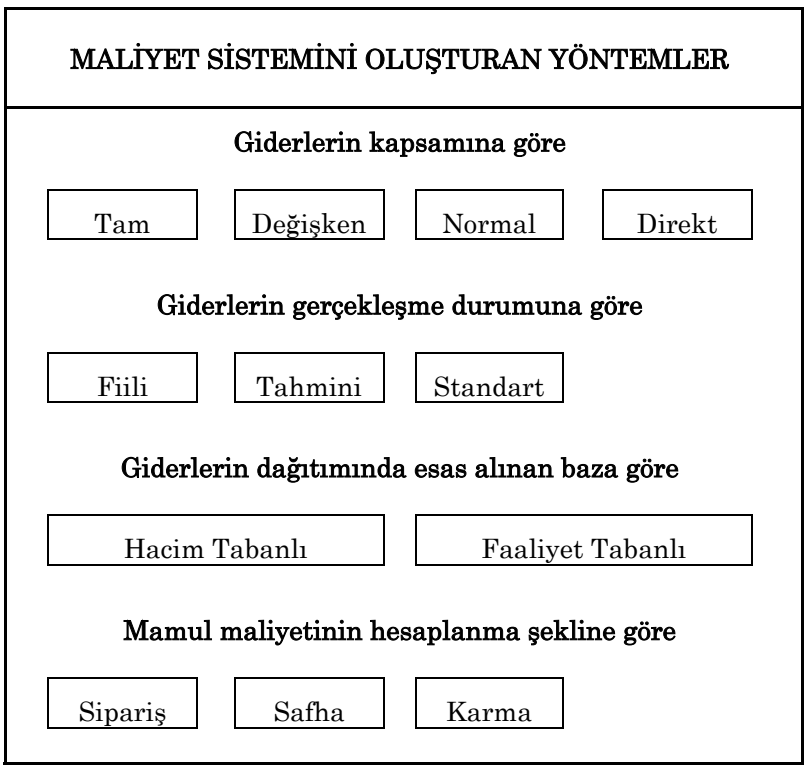

Tablo 1: Maliyet sisteminin oluşturan yöntemler

İşletme, bir maliyet sistemini oluştururken, bu dört grup maliyet yönteminden her birinden bir yöntemi alarak maliyet sistemini kurmuş olur. Örneğin;

- \* Tam maliyet + Fiili maliyet + Hacim tabanlı + Safha maliyet
- \* Normal maliyet + Fiili maliyet + Faaliyet tabanlı + Sipariş maliyet
- \* Tam maliyet + Standart maliyet + Hacim Tabanlı + Karma maliyet

Bu örnekler işletmenin faaliyet alanı, yönetimin isteği doğrultusunda çeşitlendirilebilir.

## 1.2. Safha maliyet yöntemi

Safha maliyet yöntemi, birbirini izleyen veya birbirine bağlı aşamalarda sürekli olarak ve seri halde birbirine benzer mamul üreten işletmelerde kullanılır. (Hongren, 2005) Safha maliyet yönteminin temel esası, mamul birim maliyetlerini üretim safhaları itibariyle belirlemektir. Maliyet, mamul veya mamul grupları itibariyle değil, safhalar itibariyle oluşur ve safhaların maliyetinin hesaplanması esas alınır. Bu nedenle, öncelikle mamul üretim safhaları belirlenir.(Akdoğan, 2003) Bu yöntemi kullanan işletmelere örnek olarak lastik,

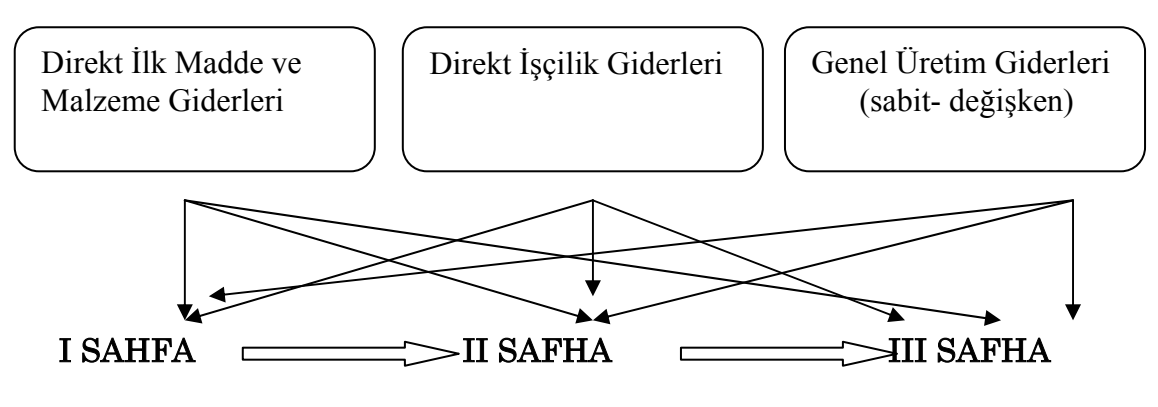

boya, otomobil, un, kağıt, dokuma, şeker fabrikaları verilebilir.

Şekil 1: Safha maliyet yöntemi

## 2. TMS – 2 "Stoklar" Standardında Maliyet Yöntemi

TMS – 2 Stoklara ilişkin muhasebe standardında, stokların maliyeti 3 ana unsurdan oluşmaktadır.

- Tüm satın alma maliyetleri
- Dönüştürme maliyetleri
- Diğer maliyetler

Konumuzla ilgili olan ve üretim işletmeleri için geçerli olan dönüştürme maliyetleri, doğrudan üretimle ilgili maliyetleri kapsamaktadır. Standarda göre, doğrudan üretimle ilgili maliyetler, direkt ilk madde, direkt işçilik ve sabit ve değişken genel üretim giderlerinin sistematik bir şekilde dağıtılan tutarlarından oluşur. Standart, genel üretim giderlerinde sabit ve değiş-ken ayırımı yapar. Bu ayırım üretim mik-tarı ile orantılı olup olmamasına göre yapılır.

TMS–2 kural olarak normal maliyet yöntemini benimsemiştir. Sabit genel üretim giderlerinin yüklenmesine esas alınacak kapasite "normal kapasite"dir. Standartta normal kapasite, bir veya birkaç dönemi veya mevsimi kapsayan bir zaman diliminde beklenen "ortalama" üretim düzeyi olarak tanımlanmıştır. Muhasebe terminolojisinde bir yıllık kapasite beklenen kapasite olarak tanımlanırken, normal kapasite uzun dönem için belirlenmiş kapasite olarak tanımlanmaktadır.(Büyükmirza, 2003) TMS – 2'nin

normal kapasite tanımı, terminolojideki hem normal kapasiteyi, hem de beklenen kapasiteyi içermektedir. Standartta normal kapasite şöyle açıklanır;

"Normal kapasite, planlanan bakım onarım çalışmalarından kaynaklanacak kapasite düşüklüğü de dikkate alınarak, normal koşullarda bir veya birkaç dönem veya sezonda elde edilmesi beklenen ortalama üretim miktarıdır. Gerçek üretim düzeyi normal kapasiteye yakınsa, bu kapasite normal kapasite olarak kabul edilebilir."

Gerçek üretim düzeyinin normal kapasiteye yakın olması durumunda ise, fiili üretim esas alınarak bir dağıtıma yani tam maliyet yönteminin uygulanmasına izin verilmiştir. Buradaki iznin amacı, tam maliyet yöntemi değil, normal maliyetin tam maliyete yakın bir sonuç vermesinden dolayıdır ve bu şekilde uygulamada kolay-lık sağlanması amaçlanmıştır.

Standartta göre, üretim birimlerine dağıtılan sabit genel üretim gideri, kapasiteye bağlı olarak artırılamaz. Dağıtılmayan genel üretim gideri, gerçekleştiği dönemde gider olarak sonuç hesaplarına kayde-dilir.

"Her bir üretim birimine dağıtılan sabit genel üretim gider tutarı, düşük kapasite ya da atıl kapasite nedeniyle arttırılmaz. Dağıtılmayan genel üretim giderleri, gerçekleştiği dönemde gider olarak kaydedilerek sonuç hesaplarına alınır. Çok yüksek üretim olan dönemlerde, her bir üretim birimine dağıtılmış sabit genel üretim gideri payı düşer, böylece stoklar yüksek maliyetten değerlenmemiş olur."

TMS-2 ye göre, üretim dalgalanmaları düşük ve atıl kapasite ile çok yüksek üretim olarak iki gruba ayrılır. Düşük ve atıl kapasitenin olduğu dönemlerde normal maliyet yönteminden dönülmez. Olumsuz kapasite sapmaları, üretim maliyetine yük-lenmeyip dönem gideri olarak kaydedilir. Çok yüksek üretim(aşırı kapasite sapması) dönemlerinde ise, her bir mamule düşen dağıtılmış sabit genel üretim gideri payı azalır. Böylece mamul stoku aşırı değerlenmemiş olur. Burada amaçlanan tam maliyet yöntemi uygulanması değil, tam maliyete kadar gidebilecek bir yön-temin uygulanabileceğidir.

# 3. Normal Kapasitenin Belirlenmesi

TMS–2 Stoklar standardındaki normal maliyet yönteminde sabit genel üretim giderlerinin yüklenmesine esas alınacak kapasitenin belirlenmesi gerekir. Ülkemizde, sanayi odaları tarafından verilen kapasite raporları, normal maliyet yöntemi uygulamasında kullanılabilir niteliktedir. Kapasite hesaplamalarında sanayi odaları şu kriterleri dikkate almaktadırlar.

- Yıllık üretim kapasitesi hesaplanırken günde 8 saat, yılda 300 iş günü çalışıldığı kabul edilir.
- Firmanın yıllık üretim programı göz önünde bulundurularak yıllık üretim kapasitesinin ürünlere göre dağılımı yapılır. Ürün çeşidi birden

fazla ise tesisin tamamında bir yıl boyunca bir çeşit ürün üretiliyor gibi düşünülmez.

• Yıllık üretim kapasitesinin hesabında firma dışında (fason) yaptırılan üretimler dikkate alınmaz.

Sanayi odasından alınacak rapordaki kapasiteye dayandırılan maliyet hesaplamaları, muhasebenin temel kavramlarından birisi olan "tarafsızlık ve belgelendirme" kavramına da uygun düşer. (Büyükmirza, 2003)

# 4. Yöntemlerin Uygulaması

Yöntemleri uygularken, maliyet sistemi-ni gider kapsamı açısından normal, gi-derlerin gerçekleşme durumu açısından fiili, giderlerin dağıtımın bazı açısından hacim tabanlı ve mamul maliyetinin hesaplanma şekli açısından safha maliyet yöntemini bir araya getiren bir işletme örneği ele alınmıştır.

Örnek uygulama, yöntemlerin arasında-ki farlılığın ortaya konulması için, önce tam maliyet yönetimine göre, sonra normal maliyet yöntemini göre çözülmüştür.

# 4.1. Örnek uygulama

ABC üretim işletmesinde A mamulünün üretimi tek safhada yapılmaktadır. İşlet-menin sanayi odasından aldığı kapasite raporuna göre aylık üretim kapasitesi 5.000 adettir. İşletmede üretilen mamulle-rin birim maliyeti ortalama maliyet yöntemine göre hesaplanmaktadır. İşletme-nin A mamulü ile ilgili Ocak ve Şubat aylarına ilişkin bilgiler aşağıda verilmiştir.

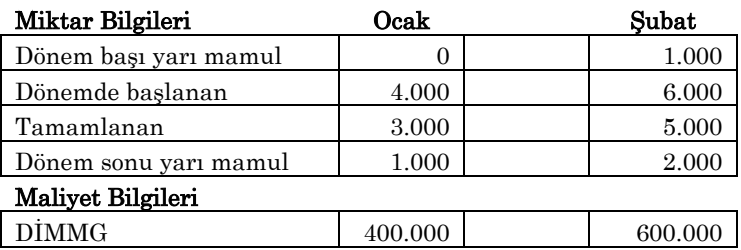

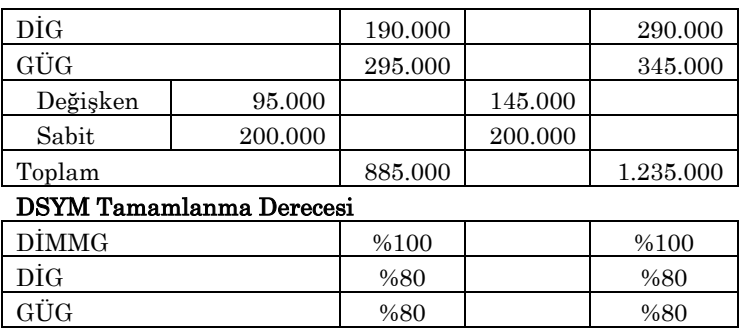

# Tablo 2: A mamulü üretim bilgileri

# 4.2. Tam maliyet yöntemine göre çözüm:

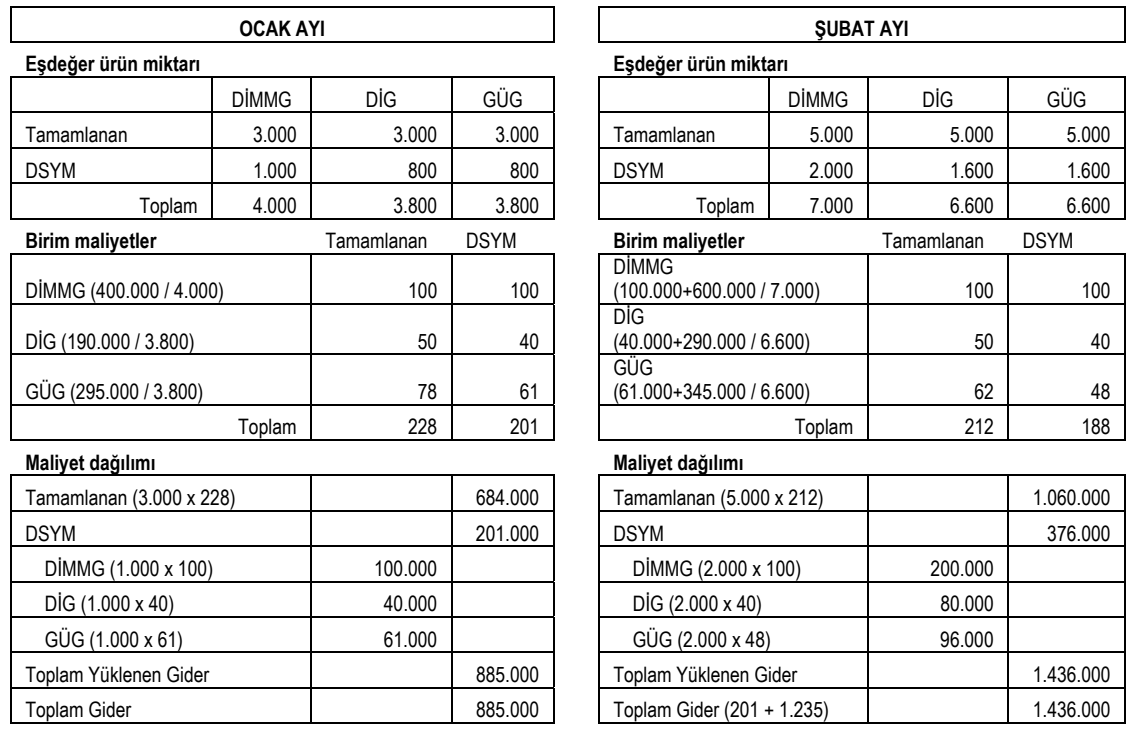

## Tablo 3: Tam maliyet yöntemine göre maliyetlerin hesaplanması

# 4.3. Normal maliyet yöntemine göre çözüm

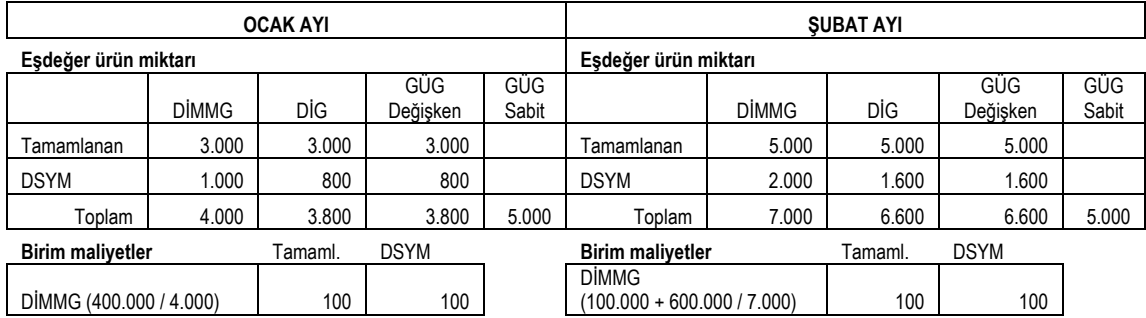

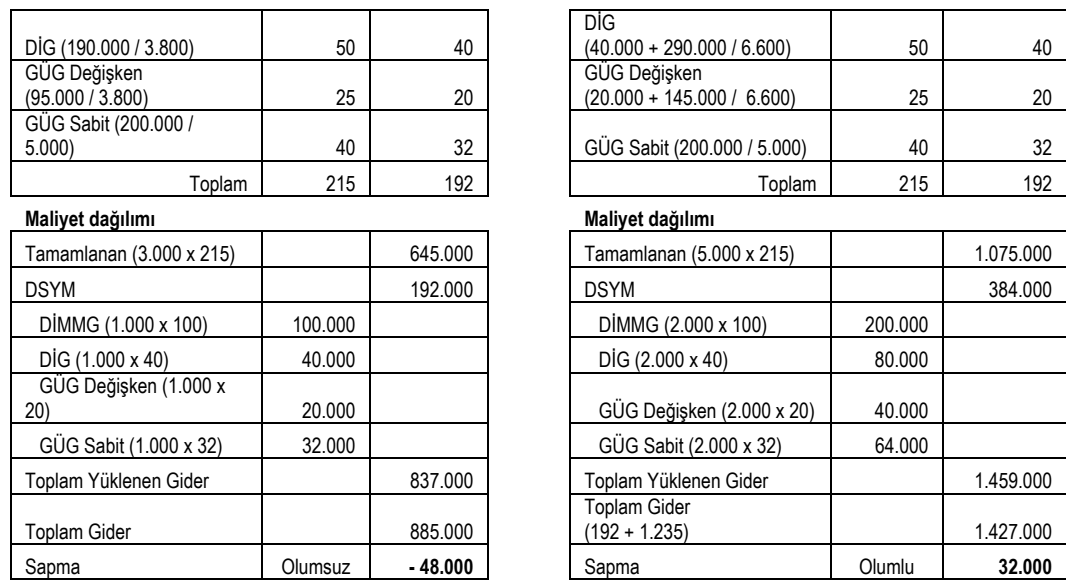

### Tablo 4: Normal maliyet yöntemine göre maliyetlerin hesaplanması

### 4.4. Yöntemlerin karşılaştırılması

Yöntemlerin karşılaştırılmasında üç unsur ön plana çıkmaktadır. Genel üretim giderinin sabit – değişken ayırımı, birim maliyetlerin farklılığı, olumlu ve olumsuz kapasite sapmaları.

Tablo 3'te tam maliyet yönteminde genel üretim giderlerinde sabit – değişken ayırımı olmadığından, eş değer ürün miktarı tamamlanma derecesi dikkate alınarak hesaplanır. Ocak ayında eşdeğer ürün miktarı 3.800 adet, şubat ayında ise 6.600 adettir. Tablo 4'te normal maliyet yönte-minde, genel üretim giderlerinde sabit – değişken ayrımına gidilmiştir. Değişken genel üretim giderleri, tamamlanma dere-cesi dikkate alınarak eşdeğer ürün miktarı Ocak ayı için 3.800, Şubat ayı için 6.600 olarak belirlenmiştir. Sabit genel üretim giderleri ise, tamamlanma dereceleri dik-kate alınmadan, normal üretim kapasitesi olan Ocak ve Şubat ayları için 5.000 adet üzerinden hesaplanmıştır.

Tablo 3'te tam maliyet yöntemine göre, birim maliyetlerde aylara göre farklılıklar ortaya çıkmıştır. Ocak ayında 228 YTL olan birim maliyet, Şubat ayında 212 YTL' ye düşmüştür. Tablo 4'te normal maliyet yönteminde ise birim maliyetlerde bir değişme söz konusu değildir. Ocak ve Şubat ayındaki birim maliyet 215 YTL dir.

Tablo 3'te tam maliyet yönteminde, fiili giderlerin tamamı maliyetlere yüklendiğin-den herhangi bir farklılık söz konusu değildir. Ocak ayında toplam ve yüklenen gider birbirine eşit olup 885.000 YTL'dir. Şubat ayında ise 1.436.000 YTL'dir. Tablo 4'te normal maliyet yönteminde Ocak ayında kapasitenin altında üretim yapıldığı için olumsuz kapasite farkı olarak 48.000 YTL'lik bir sapma ortaya çıkmıştır. Şubat ayında ise, kapasitenin üzerinde üretim yapıldığından 32.000 YTL'lik olumlu bir sapma söz konusu olmuştur.

### Sonuç

Üretilen Mamullerin maliyeti üç ana unsurdan oluşmaktadır:

- Direkt ilk madde malzeme giderleri
- Direkt işçilik giderleri
- Genel üretim giderleri

Bunlardan ilk ikisi üretim hacmine bağlı değişken giderlerdir. Genel üretim giderleri ise ikiye ayrılır;

- Değişken genel üretim giderleri
- Sabit genel üretim giderleri

Direkt ilk madde ve malzeme, direkt işçilik ve değişken genel üretim giderlerinin üretim hacmine bağlı olarak değişmesi nedeniyle, bu giderlerin üretilen mamulün maliyetine yüklenmesi genel bir kabul görmüştür. Sabit genel üretim giderlerinin ise üretilen mamul ile ilişkisinin olmaması, üretilen mamullerin maliyetine yüklenip yüklenmeyeceği konusunda farklılıkların ortaya çıkmasına ve farklı sistemlerinde oluşmasına neden olmuştur.

Bu noktada tam maliyet yöntemi ile normal maliyet yöntemi arasındaki en önemli fark, genel üretim giderlerinin dağı-tımından kaynaklanmaktadır. Tam maliyet yönteminde, genel üretim giderlerinde sa-bit ve değişken ayrımına gidilmemiştir. Bu ayırımın olmaması, birim maliyetlerde dö-nemler itibariyle farklılıklara neden olmak-tadır. TMS 2 Stoklar standardı, bu dalga-lanmaları ortadan kaldırılması için, genel üretim giderlerinde sabit ve değişken ayırı-mını öngörür. Standartta öngörülen nor-mal maliyet yöntemi uygulamasında, kapa-site sapmalarından kaynaklanan üretim dalgalanmalarına rağmen, sabit maliyetlerin birim maliyete düşen payı değişmez. Bu şekilde İşletme, aynı üretim faktörlerini kullanarak, farklı kapasitelerde üretim yapsa bile, birim maliyetleri değişmemiş olur. Maliyetlerin yönetimi açısından, nor-mal maliyet yöntemi, tam maliyet yönte-mine göre bu özelliğinden dolayı daha iyi bir kontrol sistemi ortaya koyar.

Değişken maliyet yönteminin eksileri ise şu şekilde sıralanabilir. Normal maliyet yönteminin en temel özelliği sabit ve de-ğişken maliyetlerin bir birinden ayrılması ve ortaya çıkan kapasite sapmalarının he-saplanmasıdır. Bu işlemlerin yapılması sü-recinde işletmeye ek bir maliyet söz konusu olmaktadır. Normal maliyet yönteminin bir sakıncası da tam maliyet yönteminde or-taya çıkan dönem karlılıklarında bazı tutarsızlıkların bu yöntemde de görülebilmesidir.

Türk vergi sisteminin tam maliyet yönteminin uygulanması öngörülmektedir. Bu nedenle Türkiye genelinde uygulanan ana yöntem tam maliyet yöntemidir. Normal maliyet yöntemi ise şimdilik işletmelerde yönetsel amaçlı olarak kullanılmaktadır.

## Kaynaklar

ATAMAN, Ümit, Genel Muhasebe, cilt 1, Türkmen Kitabevi, İstanbul, 2005.

AKDOĞAN, Nalan, Tekdüzen Muhasebe Sisteminde Maliyet Muhasebesi Uygulamaları, İSMMMO yayını, İstanbul, 2003.

AKDOĞAN Nalan – SEVİLENGÜL Orhan, Tekdüzen Muhasebe Sistemi Uygulaması, İSMMMO Yayını, İstanbul, 1998

AKDOĞAN Nalan, Maliyet Muhasebesi Uygulamaları, İSMMMO Yayınları, İstanbul, 1998.

BÜYÜKMİRZA, Kamil, Maliyet ve Yönetim Muhasebesi, Gazi Kitapevi, Ankara, 2003.

ÇAKICI, Cemal, Ansiklopedik Muhasebe Terimleri Sözlüğü, Beta Yayınları, İstanbul, 2002.

ERDAMAR, Cengiz, BASIK, Feryal Orhon, Finansal Muhasebe ve Tekdüzen Muha-sebe Sistemi, Dönence, İstanbul, 2003.

GÜNGÖRMÜŞ Ali Haydar, Konaklama İşletmelerinde Standart Maliyetlerin Muhasebe Sisteminde Uygulanması, Vergi Dünyası Dergisi, Yıl 24, Sayı 283, Mart 2005.

HATİPOĞLU, Zeyyat, Maliyet Muhasebesi, Lebib Yalkın Yayınları, İstanbul 1997.

HORNGREN, Charles T., DATAR, Srikant M., FOSTER, George: Cost Accounting A Managerial Emphasis, Prentice Hall, New Jersey, 2005.

KARAKAYA Mevlüt, Maliyet Muhasebesi, Gazi Kitabevi, Ankara, 2004.

ŞAKRAK, Münir, HACIRÜSTEMOĞLU, Rüstem, Maliyet Muhasebesinde Güncel Yaklaşımlar, Türkmen Kitabevi, İstanbul, 2002.

Türkiye Muhasebe Standartları, [www.tmsk. org.tr](http://www.tmsk.org.tr/)

[http://www.iso.org.tr/ekspertiz\\_kapasiteRap](http://www.iso.org.tr/ekspertiz_kapasiteRaporu.asp) [oru.asp](http://www.iso.org.tr/ekspertiz_kapasiteRaporu.asp)